## **startsWith**

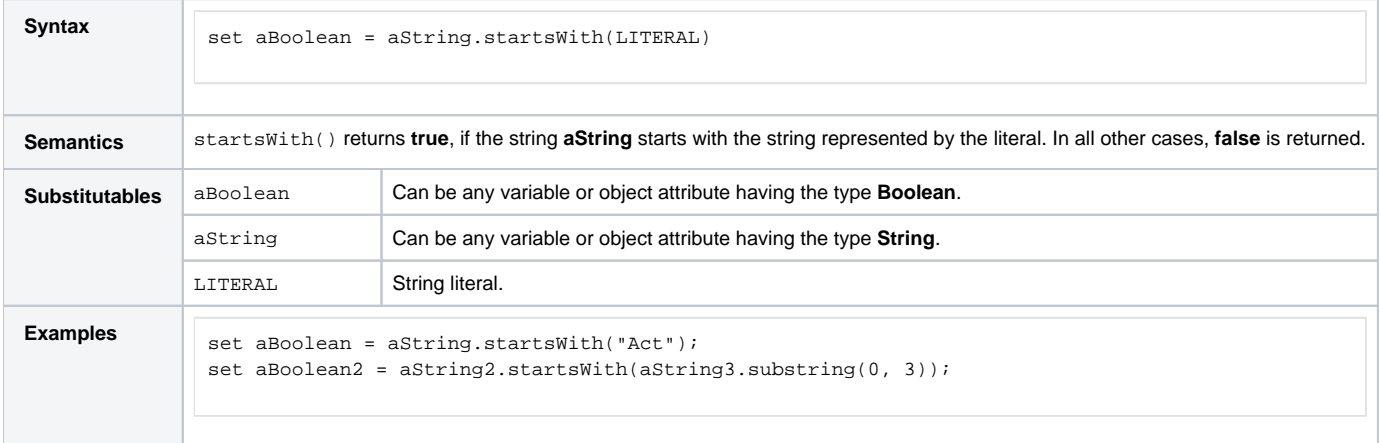